*Raman Spectroscopy Formulas...* 1/8

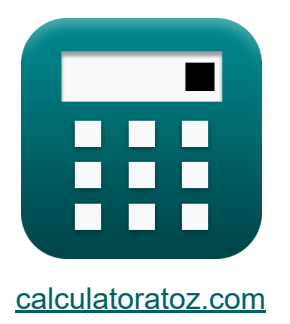

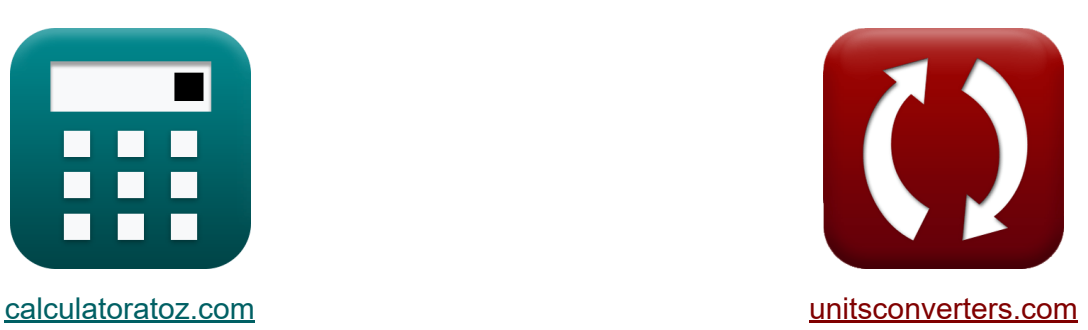

# **Espectroscopia Raman Fórmulas**

#### [Calculadoras!](https://www.calculatoratoz.com/pt) Exemplos! [Conversões!](https://www.unitsconverters.com/pt)

Exemplos!

marca páginas **[calculatoratoz.com](https://www.calculatoratoz.com/pt)**, **[unitsconverters.com](https://www.unitsconverters.com/pt)**

Maior cobertura de calculadoras e crescente - **30.000+ calculadoras!** Calcular com uma unidade diferente para cada variável - **Conversão de unidade embutida!**

Coleção mais ampla de medidas e unidades - **250+ medições!**

Sinta-se à vontade para COMPARTILHAR este documento com seus amigos!

*[Por favor, deixe seu feedback aqui...](https://docs.google.com/forms/d/e/1FAIpQLSf4b4wDgl-KBPJGChMJCxFlqrHvFdmw4Z8WHDP7MoWEdk8QOw/viewform?usp=pp_url&entry.1491156970=Espectroscopia%20Raman%20F%C3%B3rmulas)*

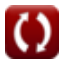

# **Lista de 13 Espectroscopia Raman Fórmulas**

## **Espectroscopia Raman**

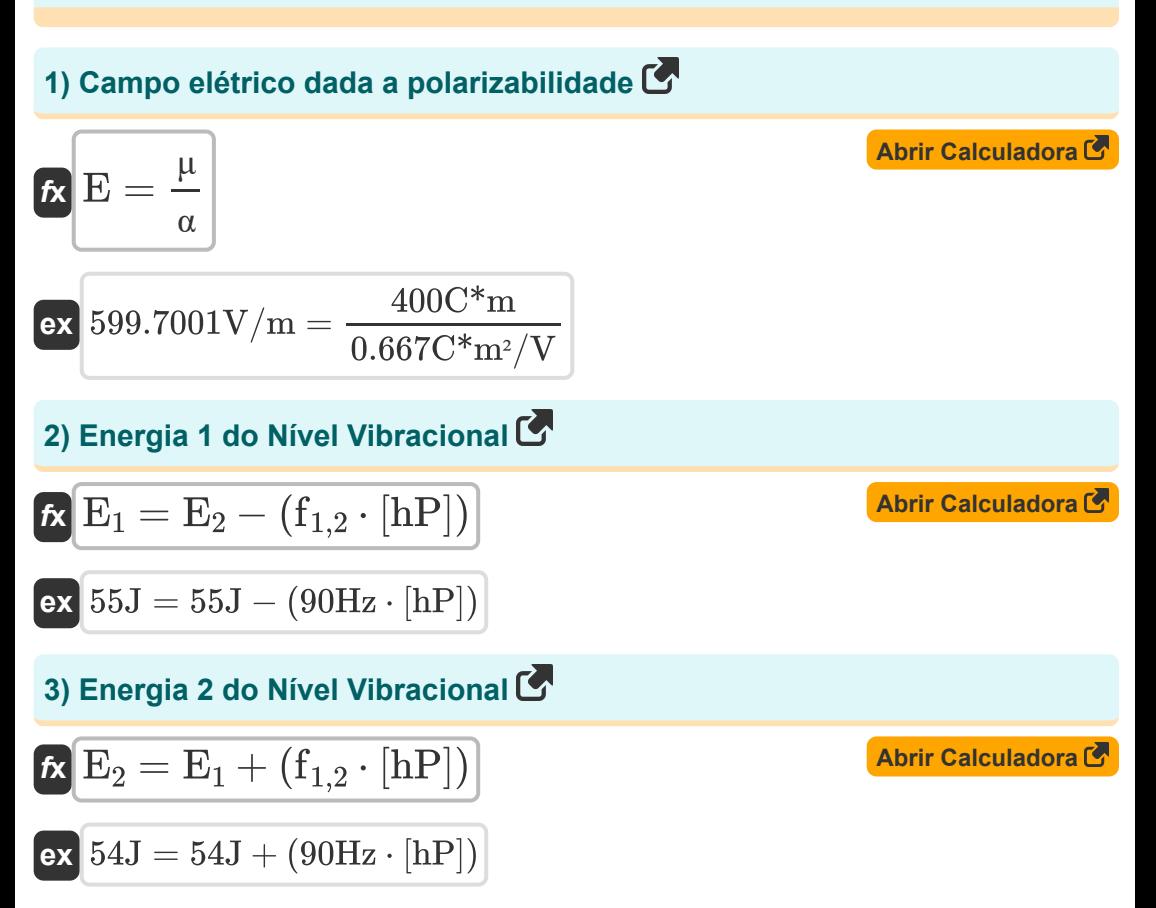

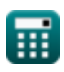

*Raman Spectroscopy Formulas...* 3/8

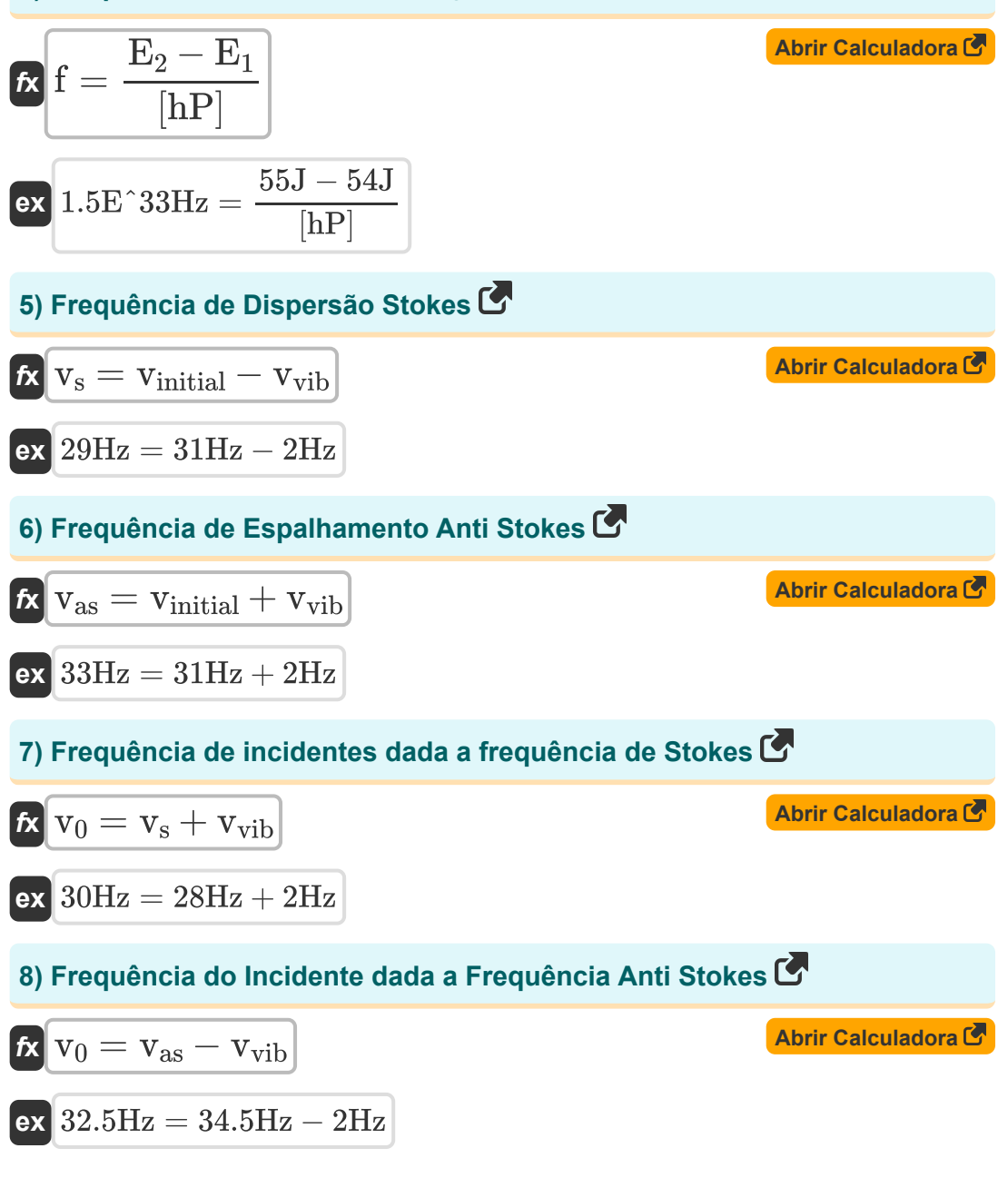

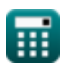

*Raman Spectroscopy Formulas...* 4/8

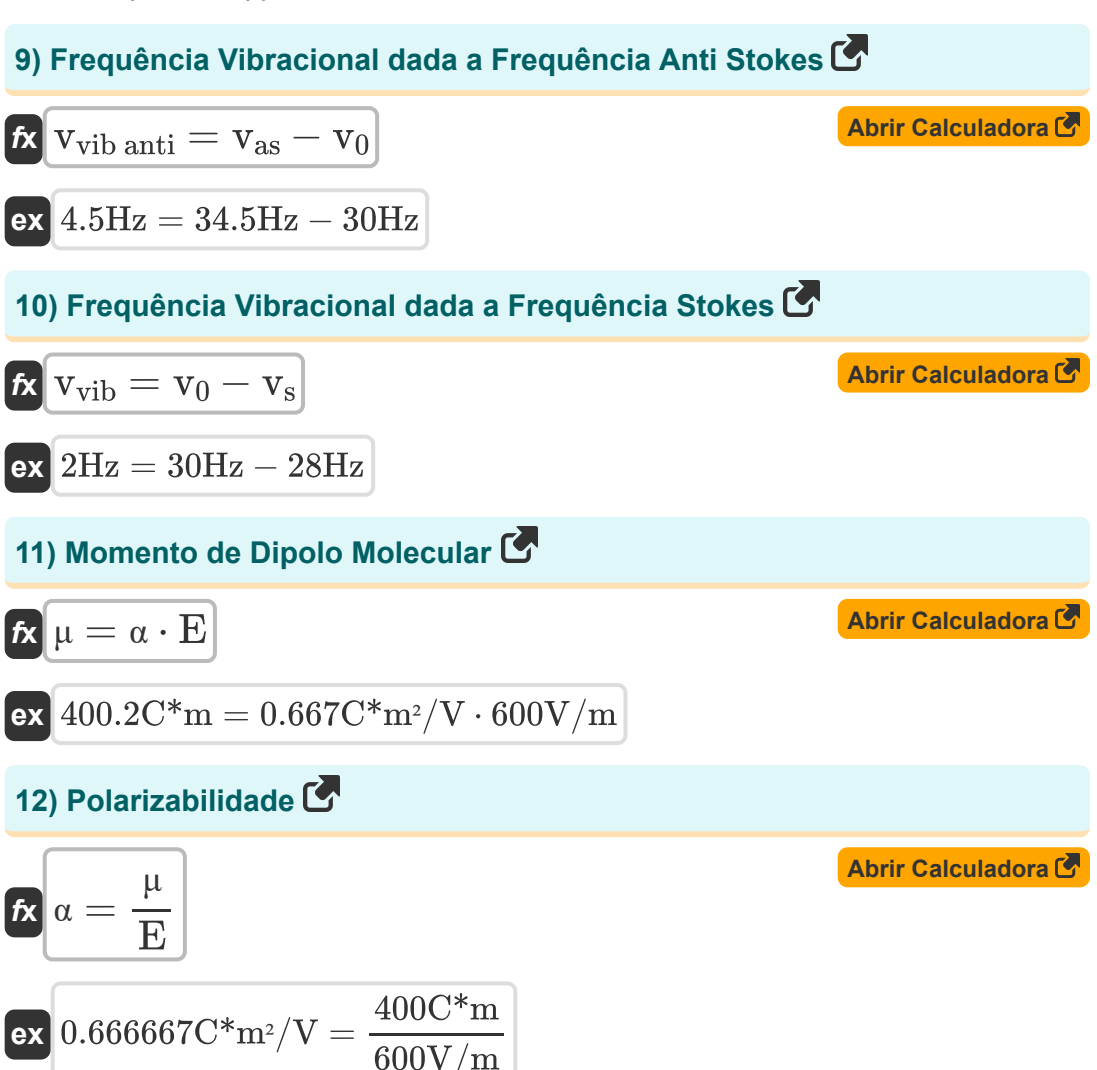

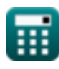

*Raman Spectroscopy Formulas...* 5/8

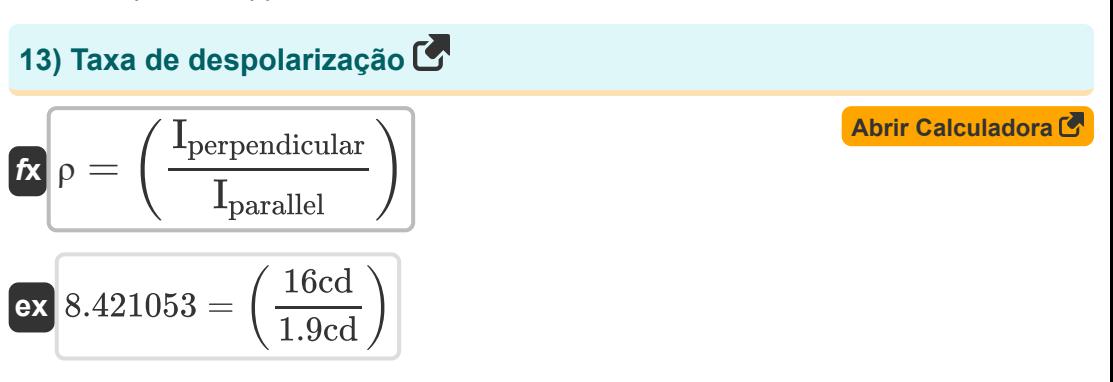

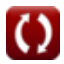

### **Variáveis Usadas**

- **E** Campo elétrico *(Volt por Metro)*
- **E<sup>1</sup>** Nível de energia 1 *(Joule)*
- **E<sup>2</sup>** Nível de energia 2 *(Joule)*
- **f** Frequência de Transição (1 a 2) *(Hertz)*
- **f1,2** Frequência de Transição *(Hertz)*
- **Iparallel** Intensidade da Componente Paralela *(Candela)*
- **Iperpendicular** Intensidade do Componente Perpendicular *(Candela)*
- **v<sup>0</sup>** Frequência do Incidente *(Hertz)*
- **vas** Frequência Anti Stokes *(Hertz)*
- **vinitial** frequência inicial *(Hertz)*
- **v<sup>s</sup>** Frequência de Dispersão de Stokes *(Hertz)*
- **vvib anti** Frequência Vibracional em Anti Stokes *(Hertz)*
- **vvib** frequência vibracional *(Hertz)*
- **α** Polarizabilidade *(Metro quadrado de Coulomb por Volt)*  $\bullet$
- **μ** Momento de Dipolo Molecular *(Medidor de Coulomb)*  $\bullet$
- **ρ** Taxa de despolarização

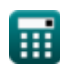

### **Constantes, Funções, Medidas usadas**

- Constante: **[hP]**, 6.626070040E-34 Kilogram Meter² / Second *Planck constant*
- Medição: **Intensidade luminosa** in Candela (cd) *Intensidade luminosa Conversão de unidades*
- Medição: **Energia** in Joule (J) *Energia Conversão de unidades*
- Medição: **Frequência** in Hertz (Hz) *Frequência Conversão de unidades*
- Medição: **Força do Campo Elétrico** in Volt por Metro (V/m) *Força do Campo Elétrico Conversão de unidades*
- Medição: **Momento Dipolo Elétrico** in Medidor de Coulomb (C\*m) *Momento Dipolo Elétrico Conversão de unidades*
- Medição: **Polarizabilidade** in Metro quadrado de Coulomb por Volt  $\bullet$  $(C*m<sup>2</sup>/V)$

*Polarizabilidade Conversão de unidades*

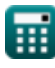

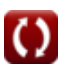

*Raman Spectroscopy Formulas...* 8/8

#### **Verifique outras listas de fórmulas**

- **Espectroscopia Eletrônica Fórmulas**
- **Espectroscopia de Ressonância Espectroscopia vibracional Magnética Nuclear Fórmulas Fórmulas**
- **Espectroscopia Raman Fórmulas**
- 

Sinta-se à vontade para COMPARTILHAR este documento com seus amigos!

#### **PDF Disponível em**

[English](https://www.calculatoratoz.com/PDF/Nodes/872/Raman-spectroscopy-Formulas_en.PDF) [Spanish](https://www.calculatoratoz.com/PDF/Nodes/872/Raman-spectroscopy-Formulas_es.PDF) [French](https://www.calculatoratoz.com/PDF/Nodes/872/Raman-spectroscopy-Formulas_fr.PDF) [German](https://www.calculatoratoz.com/PDF/Nodes/872/Raman-spectroscopy-Formulas_de.PDF) [Russian](https://www.calculatoratoz.com/PDF/Nodes/872/Raman-spectroscopy-Formulas_ru.PDF) [Italian](https://www.calculatoratoz.com/PDF/Nodes/872/Raman-spectroscopy-Formulas_it.PDF) [Portuguese](https://www.calculatoratoz.com/PDF/Nodes/872/Raman-spectroscopy-Formulas_pt.PDF) [Polish](https://www.calculatoratoz.com/PDF/Nodes/872/Raman-spectroscopy-Formulas_pl.PDF) [Dutch](https://www.calculatoratoz.com/PDF/Nodes/872/Raman-spectroscopy-Formulas_nl.PDF)

*5/24/2023 | 3:50:59 AM UTC [Por favor, deixe seu feedback aqui...](https://docs.google.com/forms/d/e/1FAIpQLSf4b4wDgl-KBPJGChMJCxFlqrHvFdmw4Z8WHDP7MoWEdk8QOw/viewform?usp=pp_url&entry.1491156970=Espectroscopia%20Raman%20F%C3%B3rmulas)*

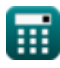

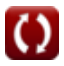